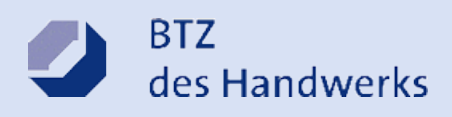

## **Microsoft Word**

**Erstellen von Format- und Dokumentvorlagen und ihr sinnvoller Einsatz**

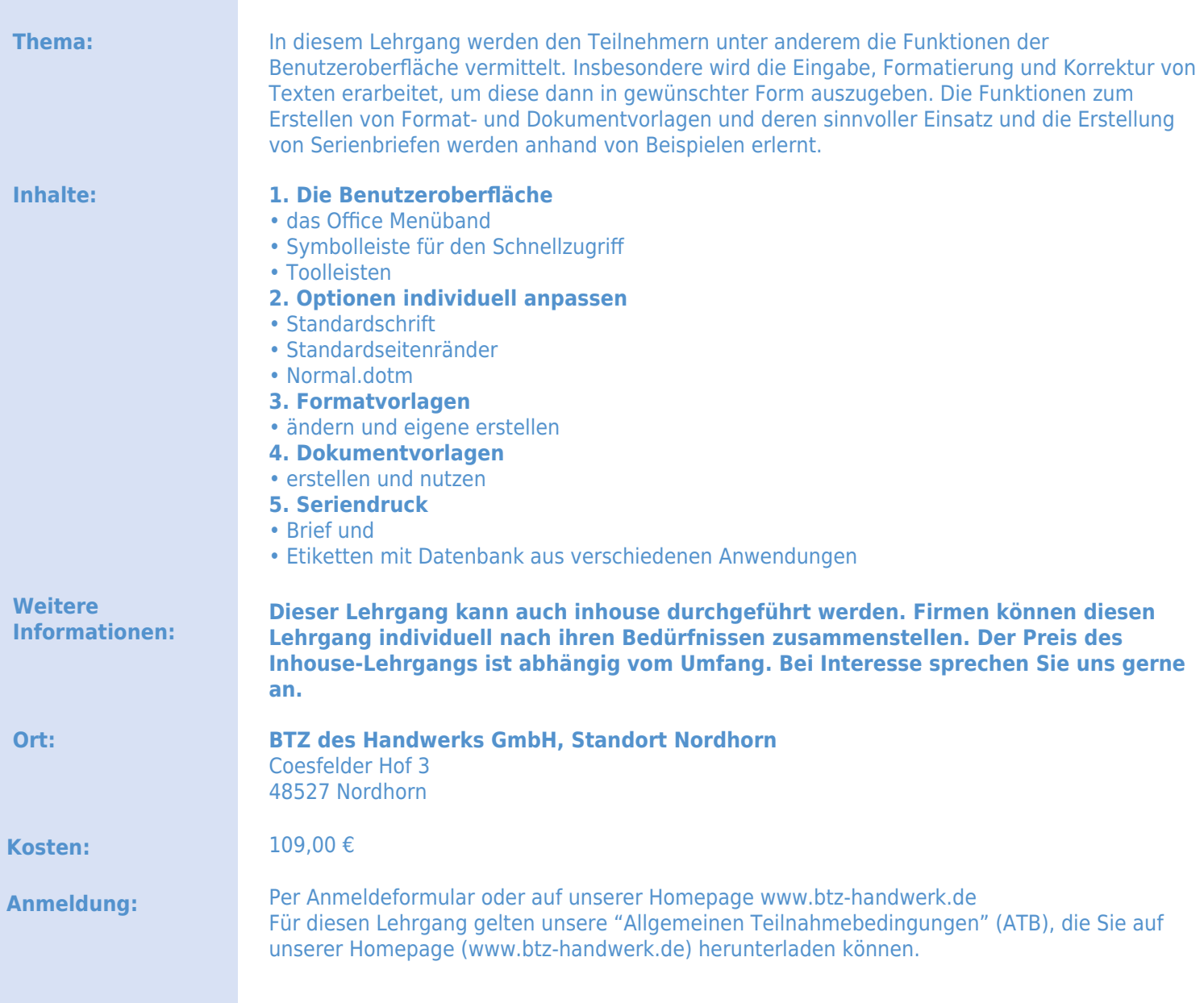

**Ausführliche Informationen und Beratung:**

Beratungsteam: Alo Weusthof, Hugo Kirchhelle, Dominik Grondmann 0591 97304 -42, -43, -46 beratung@btz-handwerk.de

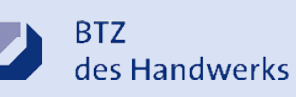

Berufsbildungs- und Technologiezentrum (BTZ) des Handwerks GmbH Beckstr. 19 49809 Lingen

 $\Omega$ 

Telefon 0591 97304 0 Fax 0591 97304 19 verwaltung@btz-handwerk.de www.btz-handwerk.de

**DAS HANEWERK**